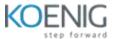

## **NGINX Load Balancing**

## Course outline -

Set up http load balancing to backend servers

Describe load balancing migration scenarios

Configure and test the backup parameter

Use the NGINX live activity monitoring dashboard to monitor HTTP and TCP back-end servers

Understand and configure session persistence methods Configure and test TCP load balancing and active health checks Understand HA scenarios